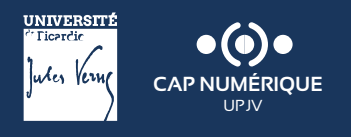

## **LES FICHES PÉDAGOGIQUES**

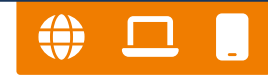

## **Mattermost**

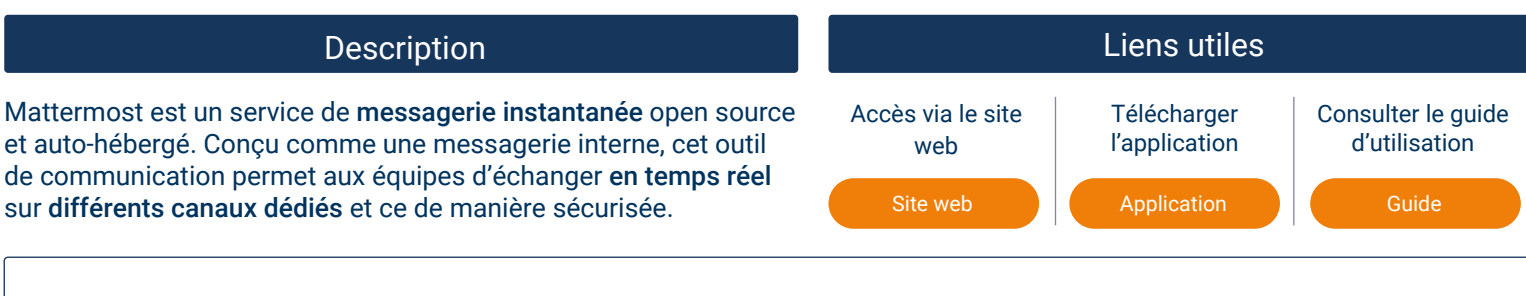

## **Débuter avec Mattermost en 3 étapes**

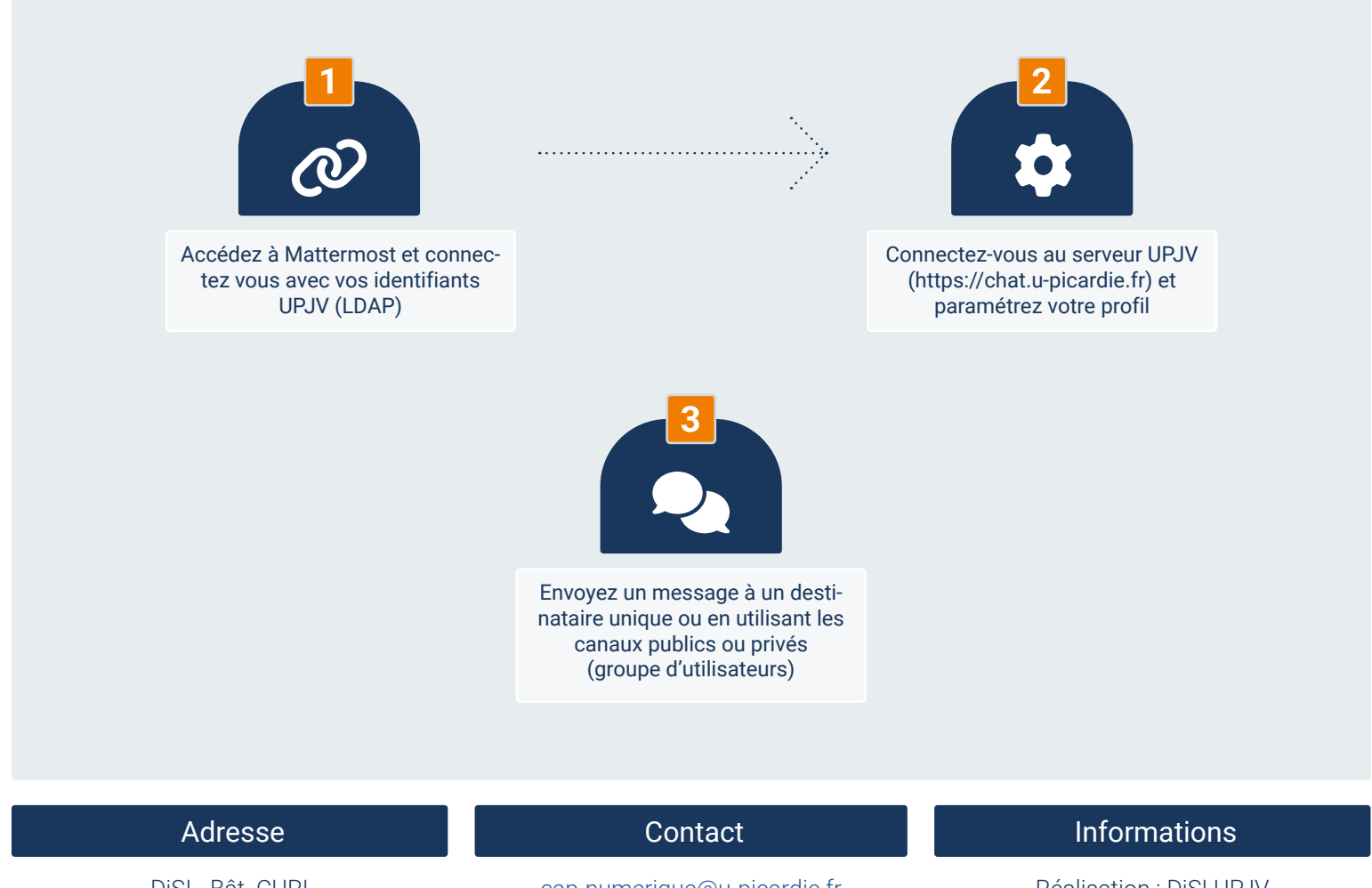

DiSI - Bât. CURI 5 rue du Moulin Neuf - 80000 Amiens

 $ULCC$ 

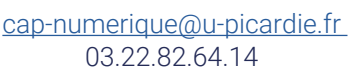

Réalisation : DiSI UPJV Ne pas jeter sur la voie publique

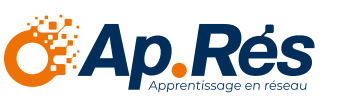

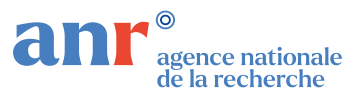

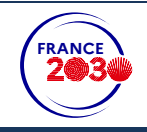

Ce travail a bénéficié d'une aide de l'État gérée par l'Agence Nationale de la Recherche portant la référence ANR-21-DMES-00002